# Parallel Minesweeper Solver

Haoxiang Zhang (hz2763)

December 22, 2021

### 1 Introduction

Minesweeper is a classic interactive puzzle game that aims to recover all positions of mines without detonating any of them, using clues that tell how many mines are adjacent to a discovered tile. Solving a consistent board has been proven to be co-NP-Complete. <sup>1</sup> Due to the interactive nature of this game, there is a significant portion of a solving process that is going to be sequential, but the hard part of deciding which cells are safe at each step can be sped up using parallel back-tracking. As size of the board grows larger and by deducting multiple safe cells given each board state, the proportion of sequential computations should decrease, giving parallel solver a higher speedup.

### 2 Problem Formulation

Given a Minesweeper game board with some open tiles, the program should try to find all guaranteed tiles that are safe to click on. If there are no such tiles, the program should return a guess that is one of the least-likely-to-be-a-mine tiles. Repeat this process until all non-mine tiles are opened or when program steps on a mine.

## 3 Algorithm

#### 3.1 Tank solver algorithm

I used the tank solver algorithm for solving this problem<sup>2</sup>. The algorithm at its core involves enumerating all possible configurations of the mines that satisfies given information on the current board. Then for each tile position, consider among all the possible configurations, how many of them involves the position being a mine. If a tile is not a mine in all possible

<sup>1</sup>Scott, A., Stege, U. & van Rooij, I. Minesweeper May Not Be NP-Complete but Is Hard Nonetheless. Math Intelligencer 33, 5–17 (2011). https://doi.org/10.1007/s00283-011-9256-x

 $^{2}$ https://luckytoilet.wordpress.com/2012/12/23/2125/

configurations, then the program can safely decide that it is a guaranteed safe tile to click on. But if tiles of such kind doesn't exist, the program will choose the position that is least likely to be a mine, which appears to be a mine in the least number of configurations. The time complexity of this algorithm is  $O(2^n)$ .

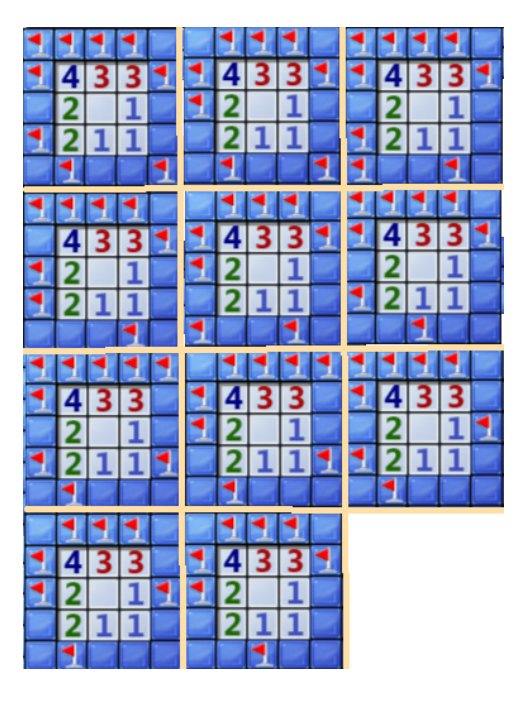

Figure 1: Enumeration of all possible configurations

#### 3.2 Backtracking

To enumerate all possible configurations, the program uses backtracking. First, it needs to find all the connected tiles that is adjacent or diagonally adjacent to at least one open tiles. Each of this connected unopened tiles strip is called a coastal path. For all tiles on the coastal path, we can perform a relative cheap check on whether it being a mine or not violates some of the information from its neighbors. Starting with one end of the path, the program checks if the tile can possibly be a mine given the current information. If yes, it makes the assumption that this tile is a mine and proceeds to the next one; if no, the tile would be assumed not a mine and program proceeds. Upon reaching the end of the path, the program will have found one possible configuration that is all the assumptions used to reach here. It will then alter the last assumption and proceed from there. When both states of a tile has been explored or a conflict is found, the program returns to the previous tile and try to proceed by altering its assumption.

### 4 Implementation

The input to backtracking function includes state of the game represented as width, height, opens (set of open tile positions as Point), nums (numbers on open tiles); and progress of current backtracking as unprocessed coastal path and assumed mine positions from processed coastal path. At each step, the function takes the first item out of the unprocessed coastal path, and verifies whether it can be a mine or not. For each possible state of this tile, another backtracking function is called to search for further states, by taking this point out of current unprocessed coastal path and adding it to assumed mine position if applies.

The return value is a tuple of the number of possible configurations for the coastal path, and a map that counts for each point, how many times in all configurations is it not a mine. The ending state is when the unprocessed coastal path is empty, and the function will return an empty map with a 1, indicating that it is a success search of valid configuration. At each step, after the function receives values from the recursive calls, it will merge the maps and sum up values for each tile position if applicable, adding the current point to the map with the number of valid configurations found and return the new tuple.

The parallel implementation is simply creating a spark for each possibility when a tile could potentially be both a mine and not a mine. To prevent too much spark being spawned, this will only take place when the unprocessed length of the coastal path is longer than 5.

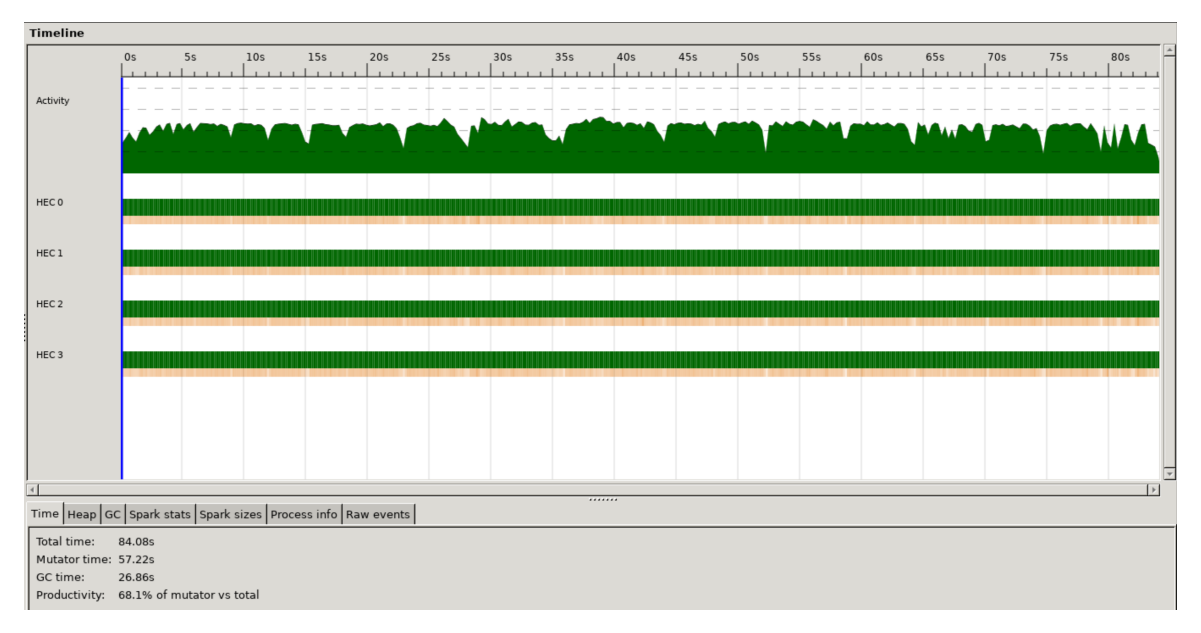

Figure 2: CPU load on Threadscope

### 5 Performance

The parallel performance is quite dependent on the size of the coastal line and how much of a run is hard to process, which varies a lot from game to game. To benchmark between different number of cores, seeded boards are played across configurations. Table 1 shows the execution time on some seeded boards using different number of cores. The tests are all conducted on a typical "hard" minesweeper board with size  $30 \times 16$  and 99 mines.

| $(s)$ | - N1                                                    | N2 | N4 | -N8 |
|-------|---------------------------------------------------------|----|----|-----|
|       | seed 1   12.89 <b>10.06</b> 10.37   15.55               |    |    |     |
|       | seed $2 \mid 19.75 \quad 13.64 \quad 10.23 \quad 12.67$ |    |    |     |
|       | seed $3   100.57 95.01 60.71 70.73$                     |    |    |     |

Table 1: Execution time in parallel

There is some speedup with parallel, but it cannot break even with the overhead of 8 cores, at least not likely on a board of this size. With a easier task, namely a smaller coastal path length at most steps, the speed up of more cores might not be worth the overhead cost. Due to the dynamic creation of sparks, the load balancing between cores is usually fine. Figure 2 shows a sample run with -N4.

### 6 Code Listing

#### 6.1 Main.hs

```
1 module Main ( main ) where
2
3 import Data . List ( elemIndex )
4 import Data. List. Split ( splitOneOf, chunksOf )
5 import Data . Char ( toUpper )
6
7 import Data . Set ( Set )
8 import Data . Set as Set ( member , notMember , size , insert , empty , null ,
     foldr , filter )
9
10 import Data. Maybe (isNothing)
11 import Control. Monad (forM, forM_, when)
12
13 import System . Environment ( getArgs )
14 import System. Exit (exitSuccess)
15 import System . Random ( randomR , mkStdGen )
16
17 import Util
18 import MapGenerator ( minePoints )
19 import LayoutRender ( drawPlay , drawOver )
```

```
20 import AISolver ( showAllPossibleSafePoints , nextMove )
21
22 -- | Calculate the number of surrounding mines for each point .
23 neighbourMines :: Set Point -> Int -> Int -> [[ Int ]]
24 neighbourMines minePs w h = chunksOf w $ map neighbourMinesOf ( gridPoints w
      h )
25 where neighbourMinesOf :: Point -> Int
26 neighbourMinesOf s = Set . foldr (\ p acc -> acc + fromEnum ( member
     p minePs ) ) 0 ( neighboursOf w h s )
27
28 - - / Control the whole interactive process during game.
29 play :: Set Point -> Set Point -> [[ Int ]] -> Int -> IO ()
30 play opens minePs nums count = do
31 drawPlay opens nums
32 let (w, h) = dimension nums
33 if Set . null minePs
34 then do
35 -- Just start at some random point
36 let
37 gen = mkStdGen 42
38 row = fst \text{\$ randomR} (0, w-1) gen
39 col = fst $ randomR (0, h-1) gen
40 point = (3 ,3) -- or you could use row col for
      random start
41 minePs ' = minePoints w h count point
42 nums ' = neighbourMines minePs ' w h
43 print point
44 update opens minePs ' nums ' count [ point , point ]
45 else do
46 let safe_moves = nextMove w h opens nums
47 if not $ Prelude . null safe_moves
48 then do
49 putStrLn $ showAllPossibleSafePoints w h opens nums
50 update opens minePs nums count safe_moves
51 else do
52 putStrLn "No more safe moves.\n"
53
54
55 -- | An extract function from play. This function is responsible for
56 - updating the open state of Points and the game layout.
57 update :: Set Point \rightarrow Set Point \rightarrow [[Int]] \rightarrow Int \rightarrow [Point] \rightarrow IO ()
58 update opens minePs nums count points@ (point:xs) =
59 if point ' member ' minePs
60 then do
61 drawOver minePs nums
62 putStrLn " Game OVER! You may want to try again?\n"
63 exitSuccess
64 else do
65 let newOpens = reveal point opens minePs nums
66 (w, h) = dimension nums
```

```
67 if size newOpens == w * h - size minePs
68 then do
69 drawPlay newOpens nums
70 putStrLn " Congratulations ! \n "
71 exitSuccess
72 else do
73 if Prelude . null xs
74 then do play newOpens minePs nums count
75 else do update newOpens minePs nums count xs
76 update opens minePs nums count points =
77 do print " Error in update : no points received "
78
79
80 -- \prime Handle reveal event, recursively reveal neighbour Points if necessary.
81 reveal :: Point -> Set Point -> Set Point -> [[ Int ]] -> Set Point
82 reveal n opens minePs nums
83 | n 'member ' opens = opens -- Point n already opened
84 | numAtPoint nums n /= 0 = insert n opens
85 | otherwise = let newOpens = insert n opens
86 in Set.foldr (\p acc -> reveal p acc minePs
     nums ) newOpens
87 ( safeUnopenedNeighbours n newOpens
     minePs )
88 where
89 (w, h) = dimension nums
90
91 safeUnopenedNeighbours :: Point -> Set Point -> Set Point ->
     Set Point
92 safeUnopenedNeighbours p opens minePs =
93 Set . filter (\ nb -> nb ' notMember ' minePs && nb ' notMember '
     opens) (neighboursOf w h p)
94
95
96 main :: IO ()
97 main = do
98 [width, height, count] <- getArgs
99 let w = read width :: Int
100 h = read height :: Int
101 c = read count :: Int
102
103 maxMines = w * h ' quot ' 2
104 maxHeight = length rows
105 if c > maxMines
106 then putStrLn $ " Number of mines should less then " ++ show
     maxMines
107 else if h > maxHeight
108 then putStrLn $ " Number of rows should no greater then " ++
     show maxHeight
109 else play empty empty (replicate h (replicate w 0)) c
```
#### 6.2 AISolver.hs

```
1 module AISolver ( showAllPossibleSafePoints , nextMove ) where
\mathfrak{D}3 import Util
4
5 import Data . Set ( Set )
6 import Data . Set as Set ( foldr , null , notMember , union , intersection ,
     size , toAscList
7 , insert , empty , member , filter )
8
9 import Data . Sequence ( Seq )
10 import Data. Sequence as Seq ( empty, filter, (<)), update, index,
     findIndexL , drop , take
11 (><), mapWithIndex, foldrWithIndex, length )
12 import Data. Foldable (toList)
13 import Data. Map (Map)
14 import Data. Map as Map ( empty, singleton, unionWith, union,
     foldWithKey )
15 import Control . Monad . Par ( spawnP , get , runPar )
16 import Debug. Trace (trace)
17
18 -- | Find all unrevealed neighbours of an opened Point as a Set for
19 -- all open Points, and put all the sets in a Sequence.
20 classifyNeighboursByOpens :: Int -> Int -> Set Point -> Seq ( Set Point )
21 classifyNeighboursByOpens w h opens =
22 Seq.filter (not . Set.null) $
23 Set . foldr (\p acc -> unrevealNeighboursOf p <| acc) Seq . empty opens
24 where unrevealNeighboursOf p = Set . filter ( ' notMember ' opens ) (
     neighboursOf w h p )
25
26 -- | Make continuous Points in a group , and return all these groups in a
     Sequence .
27 groupContinuousPs :: Seq (Set Point) -> Int -> Seq (Set Point)
28 groupContinuousPs seq location | location >= Seq.length seq - 1 = seq
29 | Just n <- findGroupNeighbour ed =
30 groupContinuousPs ( Seq . take location
     seq ><
31 Seq.update n (
     st 'Set.union' (ed 'index' n)) ed) location
32 | otherwise =
     groupContinuousPs seq ( location + 1)
33 where st = seq 'Seq.index ' location
34 ed ed = Seq.drop (location + 1) seq
35 isContinuous sp1 sp2 = Set . size ( sp1 ' intersection ' sp2 ) > 0
36 findGroupNeighbour = Seq . findIndexL ( isContinuous st )
37
38 seqSetToSeqList :: Seq (Set Point) -> Seq [Point]
39 seqSetToSeqList = Seq.mapWithIndex (\ell_ sp \rightarrow toAscList sp)
40
41 -- | Get continuous Points in a group , and return all these groups in a
```

```
list .
42 getCoastalPathes :: Int -> Int -> Set Point -> Seq [ Point ]
43 getCoastalPathes w h opens = seqSetToSeqList $
44 groupContinuousPs ( classifyNeighboursByOpens w h opens ) 0
45
46
47 getNeighbourOpenNumPs :: Int -> Int -> Point -> Set Point -> [[ Int ]] -> Set
      Point
48 getNeighbourOpenNumPs w h p opens nums =
49 Set . filter is OpenNum (neighbours Of w h p)<br>50 where is OpenNum nb = nb 'member' open
         where isOpenNum nb = nb 'member' opens && numAtPoint nums nb /= 051
52 -- | The return value is a tuple of the number of all possible mine -
     location -
53 -- configurations given the current board and assumptions
      and a map between points on the path, and how many times among all the
55 -- configurations it is safe ( not a mine )
56 backtrack :: Int -> Int -> Set Point -> [[ Int ]] -> [ Point ] -> Set Point ->
     (Map Point Int, Int)
57 backtrack w h opens nums [] mineFlags = ( Map . empty , 1)
58 backtrack w h opens nums (x:xs) mineFlags = do
59 let
60 couldbeMine = verify x True
61 couldbeFine = verify x False
62 if couldbeMine && couldbeFine && Prelude . length xs > 5 then
63 runPar $ do
64 spark_m <- spawnP $ backtrack w h opens nums xs (x 'insert'
     mineFlags )
65 spark_f <- spawnP $ backtrack w h opens nums xs mineFlags
66 ( mine_map , possible_count_m ) <- get spark_m
67 ( fine_map , possible_count_f ) <- get spark_f
68 let fine_map ' = Map . union fine_map $ Map . singleton x
     possible_count_f
69 return ( unionWith (+) mine_map fine_map ' , possible_count_m +
     possible_count_f )
70 else do
71 let
72 ( mine_map , possible_count_m ) | couldbeMine = backtrack w h
     opens nums xs (x 'insert' mineFlags)
73 | otherwise = (Map.empty, 0)
74 ( fine_map , possible_count_f ) | couldbeFine = backtrack w h
     opens nums xs mineFlags
75 and 1 otherwise = (Map . empty, 0)
76 fine_map ' = Map . union fine_map $ Map . singleton x
     possible_count_f
77
78 (unionWith (+) mine_map fine_map', possible_count_m +
     possible_count_f )
79 where nbOpenNumPs p = getNeighbourOpenNumPs w h p opens
     nums
```

```
80 numMineFlagInNeighbours p = Set . size $ Set . filter ( ' member '
      mineFlags) (neighboursOf w h p)
81 numUnknowNeighbours p
82 Prelude.length $ Prelude.filter ('member' neighhours) xs
83 where neighhours = neighboursOf w h p
84 verify :: Point -> Bool -> Bool
85 verify p@(r, c) is Mine = Set . foldr (\nabla p) acc \sim acc && verify Num p
      isMine) True (nbOpenNumPs p)
86
87 verifyNum :: Point -> Bool -> Bool
88 verifyNum p isMine = numMineFlagInNeighbours p + fromEnum isMine
      <= numAtPoint nums p &&
89 numAtPoint nums p <=
      numMineFlagInNeighbours p +
90 fromEnum isMine +
91 numUnknowNeighbours
      p
92
93
94 nextMove :: Int -> Int -> Set Point -> [[Int]] -> [Point]
95 nextMove w h opens nums = do
96 let coastalPaths = getCoastalPathes w h opens
97 backtrackResults = map (\ path -> backtrack w h opens nums path
      Set.empty) $ toList coastalPaths
98 allSafePoints = Prelude foldr (\{(p_c, p_t) \mid -\geq 1 +\})getSafePoints p_c p_t ) [] backtrackResults
99 if Prelude . null allSafePoints
100 then let res@ (point, acc) = Prelude foldr (\{(p_c, p_t t) candi ->
      getBestGuess p_c p_t candi) ((0,0),0/1 :: Float) backtrackResults in [
      point ]
101 else allSafePoints
102 where
103 getSafePoints :: Map Point Int -> Int -> [Point]
104 getSafePoints p_counts p_total = foldWithKey \(\kappa \ v \ l \rightarrow \text{if } v ==p_{total} then k:1 else 1) [] p_{c}counts
105 getBestGuess :: Map Point Int -> Int -> (Point, Float) -> (Point,
      Float )
106 getBestGuess p_counts p_total candidate = foldWithKey (\k v (cp, cv
      ) \rightarrow if (fraction v p_total > cv) then (k, fraction v p_total) else (cp,
       cv)) candidate p_counts
107 where fraction a b = (fromIntegral a) / (from Integral b)108
109 -- | Change to all possible safe Points to printable string .
110 showAllPossibleSafePoints :: Int -> Int -> Set Point -> [[ Int ]] -> String
111 showAllPossibleSafePoints w h opens nums =
112 "All safe locations: " ++ (show $ map pointToLoc points) ++ "\n"
113 where points = nextMove w h opens nums
114 pointToLoc (r, c) = (rows ! ! r, c)
```
#### 6.3 MapGenerator.hs

```
1 module MapGenerator ( minePoints ) where
\mathfrak{D}3 import Util
4
5 import Data . Set ( Set )
6 import Data . Set as Set ( size , insert , empty , member )
 7
8 import System . Random ( randomRs , newStdGen , mkStdGen , setStdGen ,
     getStdGen , split )
9
10 import System . IO . Unsafe ( unsafePerformIO )
11
12 -- | Generate all the mine Points excluding the initial point .
13 minePoints :: Int -> Int -> Int -> Point -> Set Point
14 minePoints w h count point = collect empty (rands w h)
15 where -- Collect mines non-repetitive Points.
16 collect :: Set Point -> [ Point ] -> Set Point
17 collect ps (x:xs)
18 | size ps > = min count (w * h - 1) = ps -- the max
     available mine positions
19 - is w * h -1, where 1 is the
20 - initial
    point
21 | otherwise = if x 'member' ps || x
    == point
22 then collect ps xs
23 else collect (
     insert x ps) xs
24
25 -- | Produce an infinite list of random Points
26 rands :: Int -> Int -> [ Point ]
27 rands w h =<br>28 let
     1e<sub>th</sub>29 -- for benchmarking use seeded mkStdGen
30 (gw, gh) = split $ unsafePerformIO $ newStdGen -- mkStdGen 10342
31 rs = randomRs (0, w - 1) gw
32 cs = randomRs (0, h - 1) gh
33 in zip cs rs
```
#### 6.4 LayoutRender.hs

```
1 module LayoutRender ( drawPlay , drawOver ) where
\mathfrak{D}3 import Util
4
5 import Text . Tabular
6 import Text . Tabular . AsciiArt ( render )
```

```
7
8 import Data. List. Split ( chunksOf )
9
10 import Data. Set (Set)
11 import Data . Set as Set ( member )
12
13 -- / Put constructor Header on each element in sourceList.
14 rangeHeader :: Int -> [String] -> [Header String]
15 rangeHeader len sourceList = take len $ map Header sourceList
16
17 - - / Draw the game's layout according to the convert function and
18 -- the array of number of neighbour mines of each Point.
19 draw :: (Point \rightarrow String) \rightarrow [[Int]] \rightarrow IO ()
20 draw convert nums = putStr $ render id id id gridLayout
21 where (w, h) = dimension nums
22
23 grid :: [[ Point ]]
24 grid = chunksOf w $ gridPoints w h
25
26 gridLayout :: Table String String String
27 gridLayout = Table
28 ( Group SingleLine
29 [ Group SingleLine $ rangeHeader h [[c] | c <- rows] ])<br>30 		 (Group SingleLine
                 (Group SingleLine
31 Calcular Communist Communist Communist Communist Communist Communist Communist Communist Communist Communist Communist Communist Communist Communist Communist Communist Communist Communist Communist Communist Communist
      ])
32 ( map ( map convert ) grid )
33
34 -- / Draw the game's layout according to the open Points and
35 -- the array of number of neighbour mines of each Point .
36 drawPlay opens nums = draw convert nums
37 where -- Convert a Point position to its representation ,
38 -- either black block or number of neighbour mines.
39 convert :: Point -> String
40 convert p | p ' member ' opens = show $ numAtPoint nums p
41 \vert otherwise = [\prime \ x2588']
42
43 -- | Draw the game over layout .
44 drawOver :: Set Point -> [[ Int ]] -> IO ()
45 drawOver minePs nums = draw convert nums
46 where -- Convert a Point position to its representation in
47 -- String , either black block or number of neighbour mines .
48 convert :: Point -> String
49 convert p | p ' member ' minePs = " * "
50 | otherwise = show $ numAtPoint nums p
```

```
6.5 Util.hs
```

```
1 module Util where
2
```

```
3 import Data. Set (Set)
 4 import Data . Set as Set ( fromList , member , filter )
5
6 type Point = ( Int , Int )
7
8 -- / Generate a list of Point (r, c) according to the width and height
9 -- of the layout in the game, with r is the index of row
10 -- and c is the index of column.
11 gridPoints :: Int -> Int -> [ Point ]
12 gridPoints w h = [(r, c) | r \leftarrow [0 ... h - 1], c \leftarrow [0 ... w - 1]]13
14 -- \int Get tuple (width, height) from a two dimension list.
15 dimension :: [[Int]] \rightarrow (Int, Int)16 dimension a = (length \ head a, length a)
17
18 rows = ['A', . . 'Z']19
20 -- | Get neighbours of a Point in a Set .
21 neighboursOf :: Int -> Int -> Point -> Set Point
22 neighboursOf w h (r, c) = Set.filter ('member' gridPs) possibleNeighbours
23 where gridPs = fromList $ gridPoints w h
24 possibleNeighbours = fromList [(r, c - 1), (r, c + 1),25 (r + 1, c), (r + 1, c + 1), (r +1, c - 1),
26 (r - 1, c), (r - 1, c + 1), (r -1, c - 1)]
27
28 numAtPoint nums (r, c) = nums !! r !! c
```